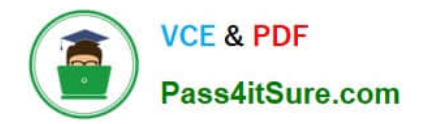

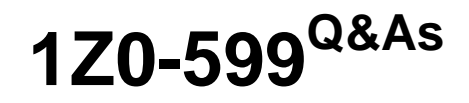

Oracle WebLogic Server 12c Essentials

# **Pass Oracle 1Z0-599 Exam with 100% Guarantee**

Free Download Real Questions & Answers **PDF** and **VCE** file from:

**https://www.pass4itsure.com/1z0-599.html**

100% Passing Guarantee 100% Money Back Assurance

Following Questions and Answers are all new published by Oracle Official Exam Center

**C** Instant Download After Purchase

**83 100% Money Back Guarantee** 

- 365 Days Free Update
- 800,000+ Satisfied Customers  $\epsilon$  or

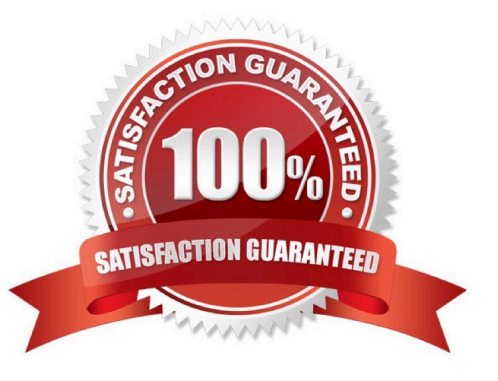

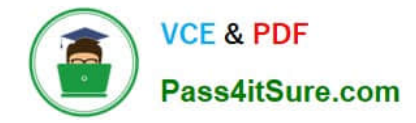

# **QUESTION 1**

An application that needs to use a shared library has a deployment descriptor that only specifies the Specification-Version and Extension-Name of the shared library. When the application is deployed, which shared library will be used?

A. The application will go into an ADMIN state and fail to deploy because the Implementation-Version is required.

B. The application will be deployed but the classes in the shared library will not be available.

C. If you are using the WebLogic Admin Console, you will be prompted for the version you want to use; otherwise, the application will fail to deploy.

D. If there are multiple versions of the shared library deployed, WebLogic will use the one with the highest Implementation-Version.

E. If there are multiple versions of the shared library deployed, WebLogic will use the one that was deployed most recently.

Correct Answer: D

An internal application may be configured to always use a minimum version of the same library. Applications that require no specific version can be configured to use the latest version of the library.

Note:

\* Specification-Version (a manifest Attributes for Java EE Libraries) An optional String value that defines the specification version of the shared Java EE library. Referencing applications can optionally specify a required Specification-Version for a library; if the exact specification version is not available, deployment of the referencing application fails.

The Specification-Version uses the following format:

Major/minor version format, with version and revision numbers separated by periods (such as "9.0.1.1")

Referencing applications can be configured to require either an exact version of the shared Java EE library, a minimum version, or the latest available version.

\*

 Implementation-Version (a manifest Attributes for Java EE Libraries) An optional String value that defines the code implementation version of the shared Java EE library. You can provide an Implementation-Version only if you have also defined a Specification-Version.

\*

 Extension-Name (a manifest Attributes for Java EE Libraries) An optional string value that identifies the name of the shared Java EE library. Referencing applications must use the exact Extension-Name value to use the library.

As a best practice, always specify an Extension-Name value for each library. If you do not specify an extension name, one is derived from the deployment name of the library. Default deployment names are different for archive and exploded archive deployments, and they can be set to arbitrary values in the deployment command.

\*

After a library is deployed, the extension-name, specification-version and implementation- version of the library can be

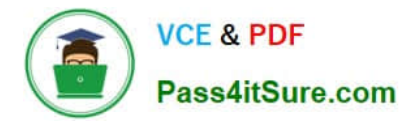

found in Administration console.

Reference: Creating Shared Java EE Libraries and Optional Packages

# **QUESTION 2**

What are four benefits of recommended basic architecture?

- A. Good load balancing between Presentation Tier and Object Tier
- B. Easy administration
- C. Flexible Load balancing
- D. Optimal performance
- E. Simple security
- Correct Answer: BCDE

# **QUESTION 3**

Which two outcomes result when a domain is created in development mode?

- A. WebLogic server starts automatically upon the restarting of the machine
- B. each new cluster will automatically be created with two managed servers
- C. boot.properties file automatically stored
- D. creation of an auto deploy folder used for the application to deploy automatically
- E. Node Manager will be automatically configured

#### Correct Answer: CD

C: The saviour of having to type in the username and password each and every time that you start a server. A very useful little file to have, particularly if you have multiple managed servers.

By default, this appears in the Admin Servers security directory (\$DOMAIN\_HOME/servers/AdminServer/ security) when a domain is created in development mode and is called boot.properties. The file is only created for the admin server, not for any additional servers; simply copying the security directory over is enough. The password is encrypted for the domain, so it can only be used for servers within that domain.

In production mode, the boot.properties file doesn\\'t exist.

D: Development mode enables a WebLogic Server instance to automatically deploy and update applications that are in the domain\_name/autodeploy directory (where domain\_name is the name of a WebLogic Server domain). Production mode disables the auto-deployment feature and prevents any applications you place in the autodeploy directory after you switch to production mode from being deployed.

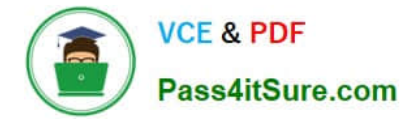

Note:

\*

\*

By default, a WebLogic Server domain runs in development mode.

 You can run a WebLogic Server domain in two different modes: development and production. Only development mode allows you use the auto-deployment feature

# **QUESTION 4**

What does the Web Session Affinity feature of Active GridLink for RAC provide?

A. It mandates that HTTP sessions must be stored in an Oracle RAC database for the highest throughput and availability.

B. It pins a connection to the thread associated with a web session such that subsequent connection reservations are significantly faster.

C. It stores a reference to the connection associated with an HTTP session in the session object.

D. It allows developers to modify how their web application reserves and releases database connections to allow enhanced performance.

E. It provides improved performance by associating a database connection with an HTTP session.

Correct Answer: E

Session Affinity Policy

Web applications where a user session has back-to-back online transaction processing (OLTP) have

better performance when repeated operations against the same set of records are processed by the same

RAC instance. Business applications such as online shopping and online banking are typical examples of

this pattern.

A GridLink data source uses the Session Affinity policy to ensure all the data base operations for a web

session, including transactions, are directed to the same Oracle RAC instance of a RAC cluster.

Note:

The context is stored in the HTTP session. It is up to the application how windows (within a browser or across browsers) are mapped to HTTP sessions.

Note 2:

\*

GridLink Affinity WebLogic Server GridLink affinity policies are designed to improve application performance by

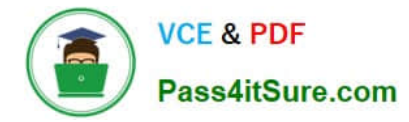

maximizing RAC cluster utilization. A GridLink data source monitors RAC load balancing advisories (LBAs) using the AffEnabled attribute to determine if RAC affinity is enabled for a RAC cluster. The first connection request is load balanced using Runtime Connection Load- Balancing (RCLB) and is assigned an Affinity context. All subsequent connection requests are routed to the same Oracle RAC instance using the Affinity context of the first connection until the session ends or the transaction completes.

# Session Affinity

\*

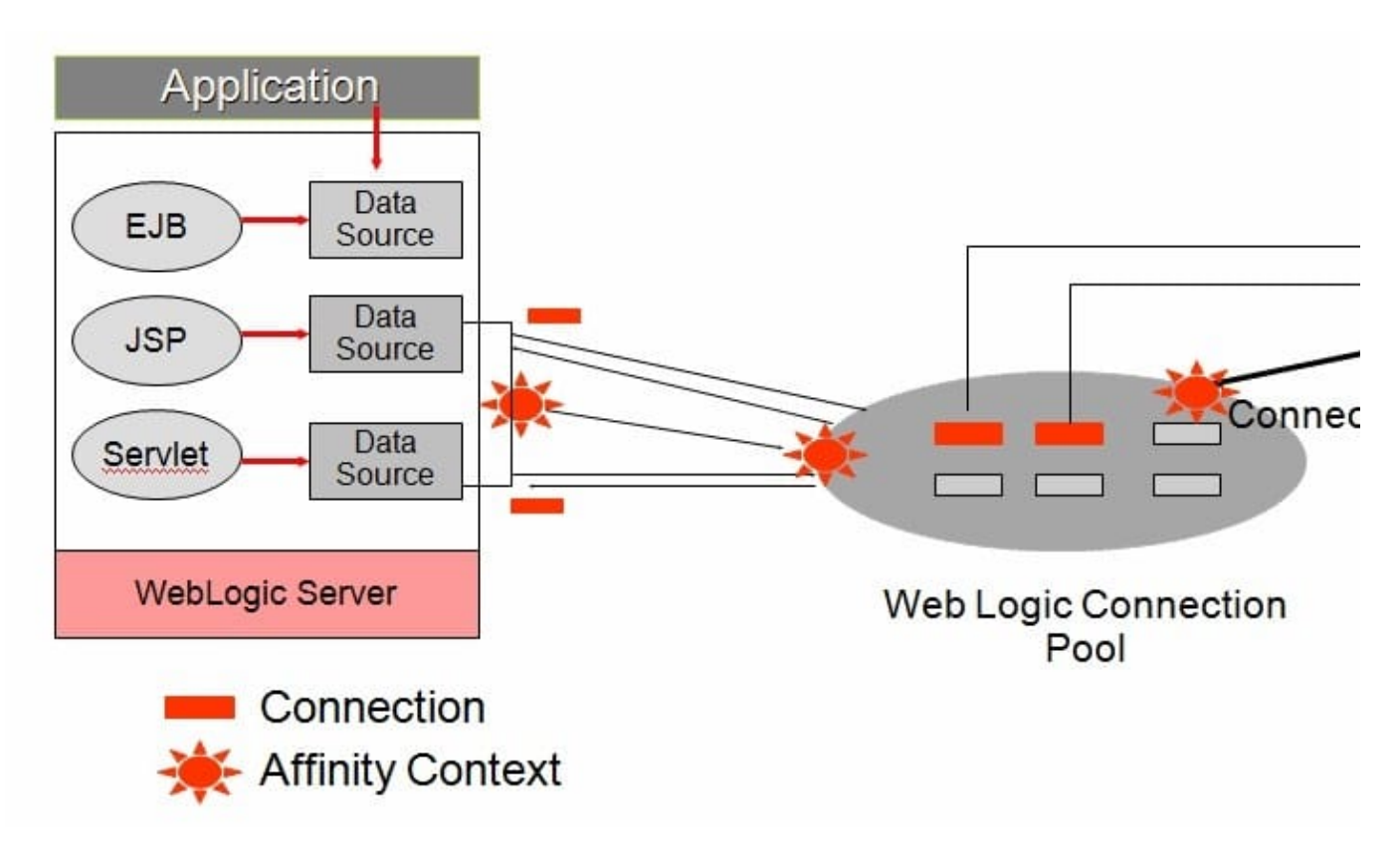

Reference; Configuring and Managing JDBC Data Sources for Oracle Weblogic server 12c, Using GridLink Data Sources

#### **QUESTION 5**

What type of Java EE application can be upgraded to WebLogic 12c using the Smart Upgrade tool?

A. GlassFish

B. iAS

C. WebLogic Server 11g

D. JBoss

Correct Answer: B

Note:

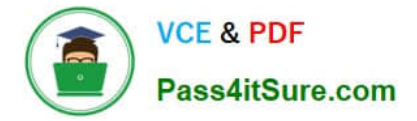

iAS: Oracle Application Server

\*

\*

 Oracle WebLogic Server SmartUpgrade is one several Oracle software tools that can help you upgrade your entire Oracle Application Server or Oracle WebLogic Server environment to Oracle Fusion Middleware 11g.

[1Z0-599 PDF Dumps](https://www.pass4itsure.com/1z0-599.html) [1Z0-599 Practice Test](https://www.pass4itsure.com/1z0-599.html) [1Z0-599 Braindumps](https://www.pass4itsure.com/1z0-599.html)